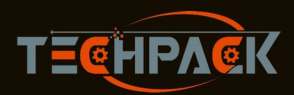

## TechPack Machinery Industrial Co., Ltd.

#### **Technical Specifications**

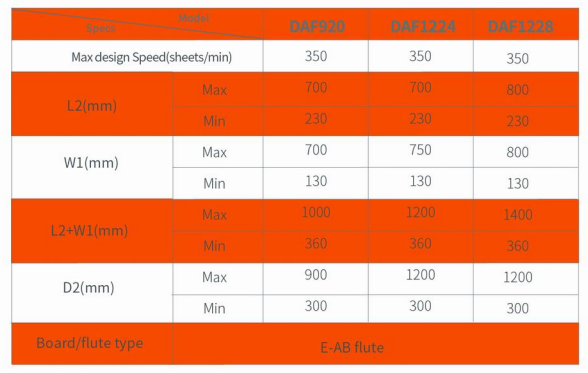

Subject to change and improvement without notice.

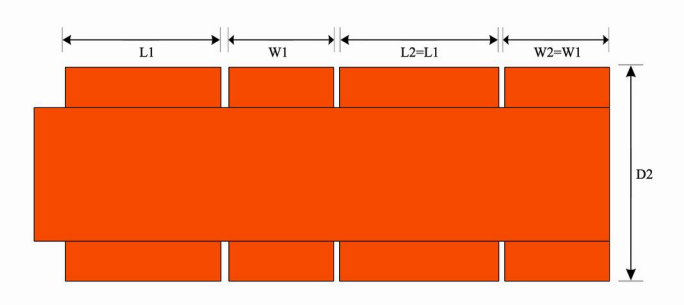

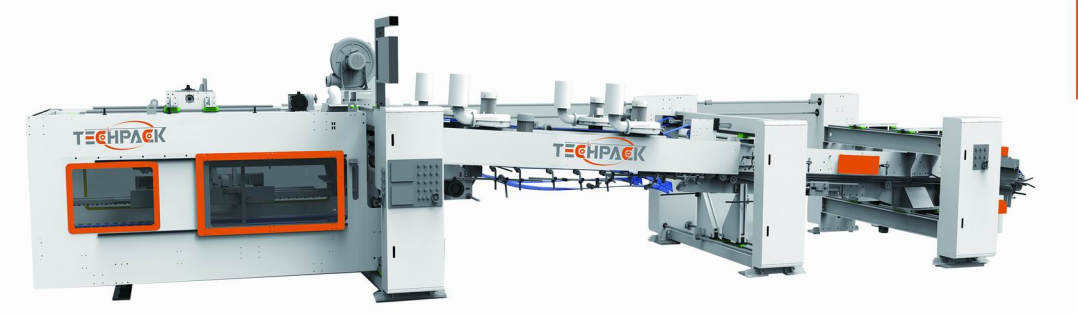

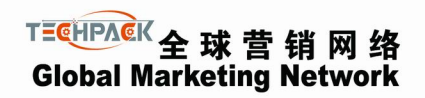

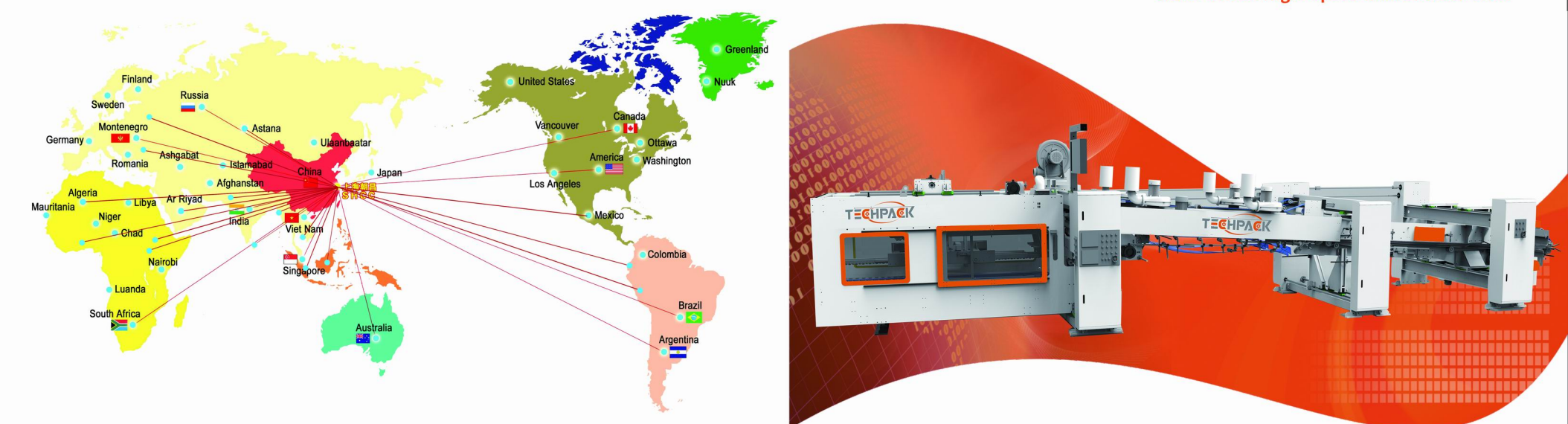

# **TECHPACK MACHINERY**

- TechPack Machinery Industrial Co., Ltd. Add: No. 258, Wangqian Rd. Fengxian Distt. Shanghai, 201406, China
- Tel/Fax: +86 2165906339
- Mobile/WhatsApp: +86 13917556856
- Email: info@techpackmachinery.com
- Website: www.techpackmachinery.com

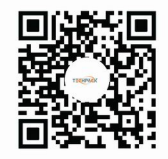

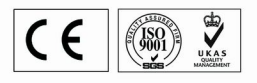

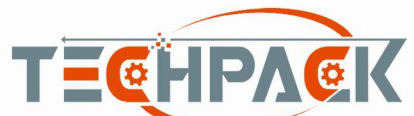

#### TPM-FFG 全伺服高速糊箱机 Servo Driven High- Speed Inline Folder Gluer

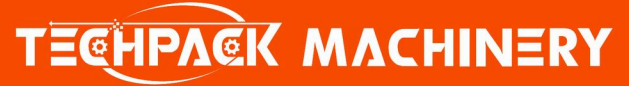

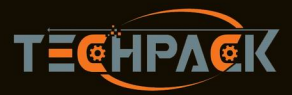

# TechPack Machinery Industrial Co., Ltd.

### 全伺服高速糊箱机 TPM-FFG Servo Driven High Speed Inline Folder Gluer

#### **D** Advantages

- $\blacklozenge$  High speed & precision with long-term running stability
- ◆ CNC touch screen settings with order memory for fast job setup
- Fully servo motor drive, with Mitsubishi servo system and PLC
- $\blacklozenge$  Even and consistent glue application
- Fishtail with in  $\pm 1$ mm, and gap within  $\pm 2$ mm
- Side creasing and side guides for better folding result
- Vacuum transfer with belt convey to avoid slippery and fishtail problem
- Servo driven stable box convey with balanced and precise counter ejection
- All moving parts by imported screw shaft and linear guide

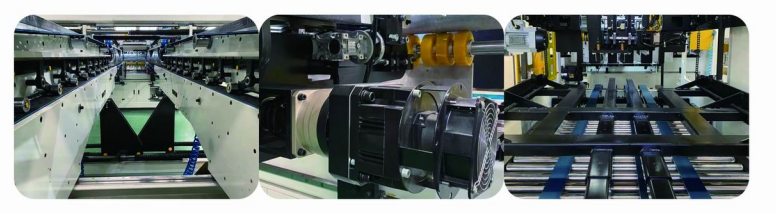

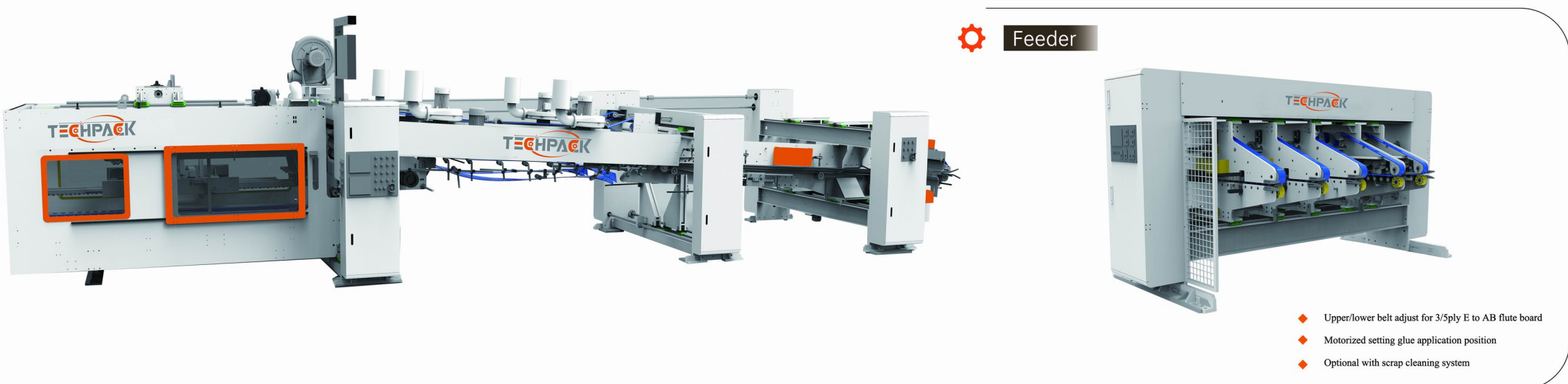

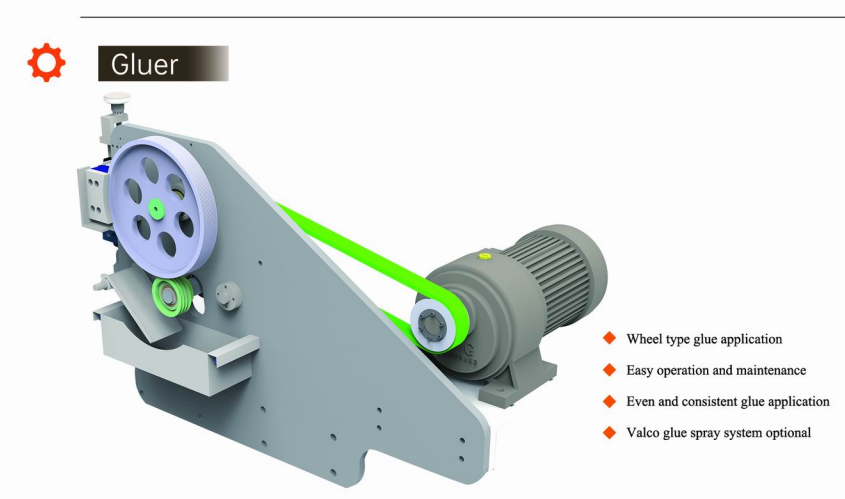

Folder | Ω

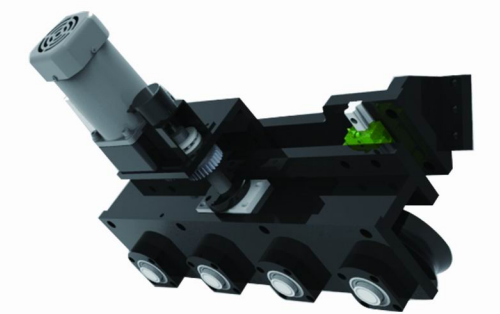

- Two servo motors for belt and two servo motors for alignment wheels
- Vacuum transfer for main belt to avoid board slippery and fishtail problem
- Strong & Robust beams with maximum running stability
- Side pressure by the folding blade for more accurate folding line
- ◆ 90° correcting wheels for controlling folding angle in the middle of the folding beam
- Lower folding belts driven by servo motors and speed adjustable
- Folding beams with auto motorized control
- ◆ Gantry structure to ensure machine stability at high running speed

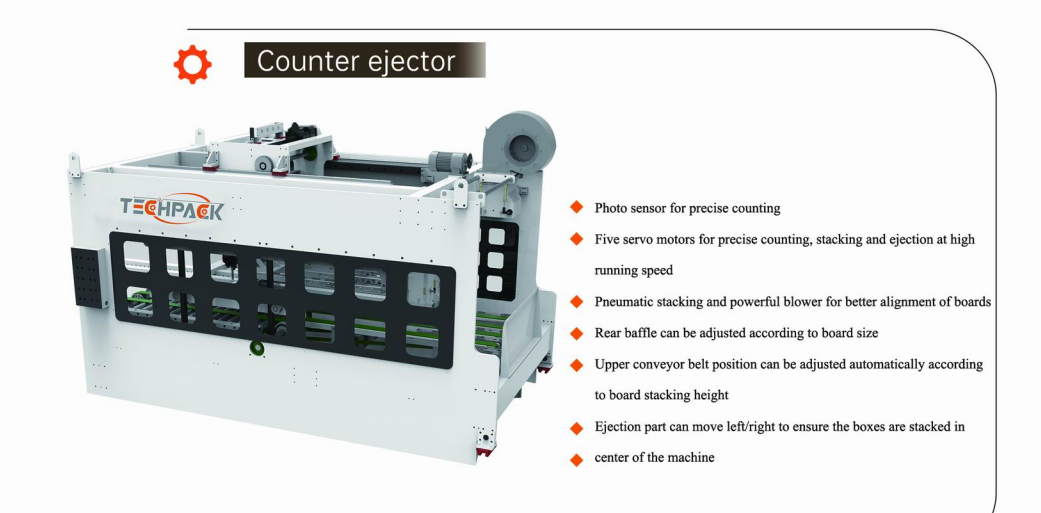